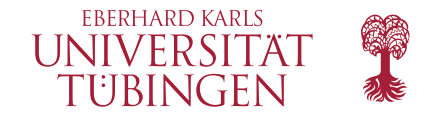

arhomme: A Stata implementation of the Arellano/Bonhomme (2017) estimator for quantile regression with selection correction

Martin Biewen (University of Tübingen, IZA Bonn) Pascal Erhardt (University of Tübingen)

> Swiss Stata Conference 2020 Virtual Bern, November 19, 2020

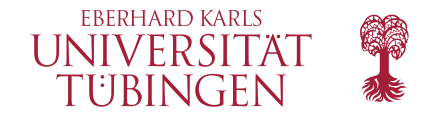

## **Outline**

- [Sample selection bias](#page-2-0)
- [Arellano/Bonhomme \(2017\) method](#page-4-0)
- The arhomme [command](#page-8-0)
- [Empirical illustration 1:](#page-9-0) heckman data set
- [Empirical illustration 2: Arellano/Bonhomme \(2017b\)](#page-11-0)
- [Empirical illustration 3: Arellano/Bonhomme \(2017\)](#page-13-0)
- **[Summary](#page-16-0)**
- **[References](#page-18-0)**

<sup>2 |</sup> Biewen/Erhardt: Stata implementation of the Arellano/Bonhomme (2017) estimator for quantile regression with selection correction

<span id="page-2-0"></span>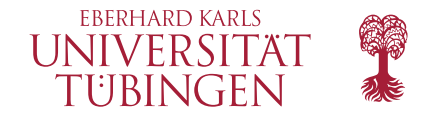

## **Sample selection bias**

- Example: Female labor market participation and pay
- How much *would* a woman with given characteristics be paid if she decided to work?
- One cannot just look at women who *actually* work because these might be endogenously selected
- A given woman might decide not to work if her potential pay is too low in comparison to alternative options
- Basing a wage regression only on women who are observed working will lead to biased regression coefficients

<sup>3 |</sup> Biewen/Erhardt: Stata implementation of the Arellano/Bonhomme (2017) estimator for quantile regression with selection correction

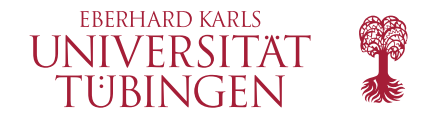

## **Selection correction models**

#### • **Mean outcomes**

◦ Heckman (1979), Ahn/Powell (1993), Andrews/Schafgans (1998), Chen/Khan (2003), Das/Newey/Vella (2003)

### • **Distributional outcomes**

- Buchinsky (1998, 2001), Albrecht et al. (2009)
- Huber/Melly (2015) showed that this is too restrictive
- First general solution: Arellano/Bonhomme (2017)

<sup>4 |</sup> Biewen/Erhardt: Stata implementation of the Arellano/Bonhomme (2017) estimator for quantile regression with selection correction

<span id="page-4-0"></span>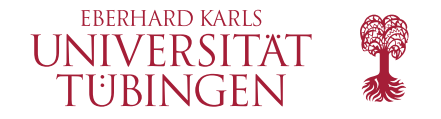

## **Arellano/Bonhomme (2017) method**

• Model equations

 $Y^* = X' \beta(U)$  (Determinants of potential outcome)  $D = 1$  { $V \le p(Z)$ } (Selection equation) *Y* = *Y* ∗ *(Observable outcomes)* 

- Model framed in terms of unobserved ranks
	- *U* (Rank of individual in conditional distribution*Y* ∗ |**X**) *V* (Rank in resistance towards selection)
- Ranks are jointly uniformly distributed

 $C_{U,V|X=X}(U,V)$  (Copula function connecting ranks)

<sup>5 |</sup> Biewen/Erhardt: Stata implementation of the Arellano/Bonhomme (2017) estimator for quantile regression with selection correction

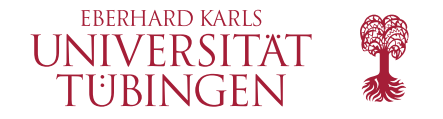

## **Arellano/Bonhomme (2017) method**

• Key insight

 $P[Y^* \leq X'\beta(\tau) | D = 1, Z = z] = P[U \leq \tau | V \leq p(z), Z = z]$ 

$$
=\tfrac{C_{U,V|\mathbf{X}=\mathbf{x}^{(\tau,p(\mathbf{Z}))}}{p(\mathbf{z})}:=G_{\mathbf{x}}(\tau,p(\mathbf{Z}))
$$

• Interpretation

τ -quantiles in *overall* population correspond to *G***x**-quantiles in *selected* population

#### : **'Rotated' quantile regression**

- For practical estimation, one has to assume a parametric model for copula (leading to a model for  $G_{\mathbf{x}}(u, v)$ )
- And for selection probability (e.g. probit)

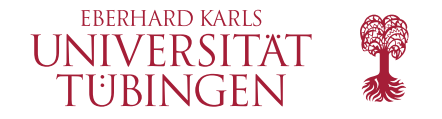

## **Arellano/Bonhomme (2017) method**

• Estimation (GMM + rotated quantile regression)

$$
\widehat{\rho} = \underset{r \in \mathcal{R}}{\text{argmin}} \left\| \sum_{i=1}^{N} \sum_{l=1}^{L} \left[ D_i \varphi(\mathbf{Z}_i) \left( 1 \{ Y_i < \mathbf{X}_i' \widehat{\boldsymbol{\beta}}(\tau_l, r) \} - G(\tau_l, \Phi(\mathbf{Z}_i' \widehat{\boldsymbol{\gamma}}); r) \right) \right] \right\|
$$
\n
$$
\widehat{\boldsymbol{\beta}}(\tau) = \underset{\mathbf{b}(\tau) \in \mathcal{B}}{\text{argmin}} \sum_{i=1}^{N} D_i \left[ \widehat{G}_{\tau, i} \left( Y_i - \mathbf{X}_i' \mathbf{b}(\tau) \right)^+ + \left( 1 - \widehat{G}_{\tau, i} \right) \left( Y_i - \mathbf{X}_i' \mathbf{b}(\tau) \right)^- \right]
$$

• Compare 'unrotated' (= ordinary) quantile regression

$$
\tilde{\beta}(\tau) = \underset{\mathbf{b} \in \mathcal{B}}{\text{argmin}} \sum_{i=1}^{N} D_i \left[ \tau \left( Y_i^* - \mathbf{X}_i' \mathbf{b} \right)^+ + (1 - \tau) \left( Y_i^* - \mathbf{X}_i' \mathbf{b} \right)^- \right]
$$

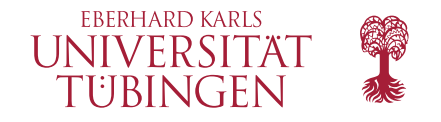

## **Algorithms and inference**

### • **Algorithms**

- We use interior point algorithm by Morillo/Koenker/Eilers which we translated from Matlab to Mata
- Often much faster than algorithm used in qreg

#### • **Inference**

- Arellano/Bonhomme (2017) showed (pointwise) asymptotic normality but asymptotic variance matrix very complex
- In practice they used 'subsampling' (Politis/Romano,1994)
- But choice of subsample size is difficult issue
- Bootstrap should be prefered if computationally realistic
- We implement subsampling as well as conventional bootstrap

<sup>8 |</sup> Biewen/Erhardt: Stata implementation of the Arellano/Bonhomme (2017) estimator for quantile regression with selection correction

<span id="page-8-0"></span>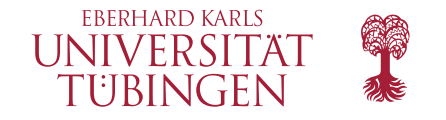

## **The arhomme command**

arhomme *depvar* [*indepvars*] [*if*] [*in*] [*weight*],

select-*depvar <sup>s</sup>* - *= varlist <sup>s</sup>* - rhopoints(*#*) taupoints(*#*) meshsize(*#*) centergrid(*#*) frank gaussian plackett joema nostderrors subsample(*#*) repetitions(*#*) instrument(*varname*) copulaparameter(*varname*) quantiles *#* - *#* - *#*... graph output(- *normal*-*bootstrap* )

- arhomme is byable
- pweights are allowed
- Postestimation: predict, test etc.

<sup>9 |</sup> Biewen/Erhardt: Stata implementation of the Arellano/Bonhomme (2017) estimator for quantile regression with selection correction

<span id="page-9-0"></span>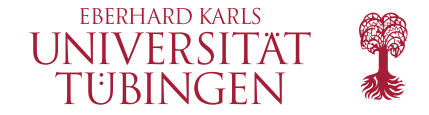

#### **Empirical illustration 1:** heckman **data set**

. webuse womenwk

```
. /* estimate median regression with selection correction */
```
. arhomme wage educ age, select(educ age married children) gaussian q(.5) tau(7) rep(250)

option subsample left unspecified: subsample automatically set to 2000 (bootstrap) use option nostderrors to disable estimation of covariance matrix

First step estimation (probit model) successfully completed.

Second step (gaussian copula parameter estimation) successfully completed. Found objective function minimum 8.993e-07 for rho = -0.6517

Third step (minimization of rotated check function) successfully completed.

Initialising standard error estimation by 2000 out of 2000 bootstrap method: ----+--- 1 ---+--- 2 ---+--- 3 ---+--- 4 ---+--- 5 .................................................. 50 .................................................. 100 .................................................. 150 .................................................. 200 .................................................. 250

(Output continued on next page)

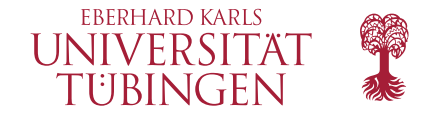

#### **Empirical illustration 1:** heckman **data set**

Arellano & Bonhomme (2017) selection model (conditional quantile regression with sample selection)

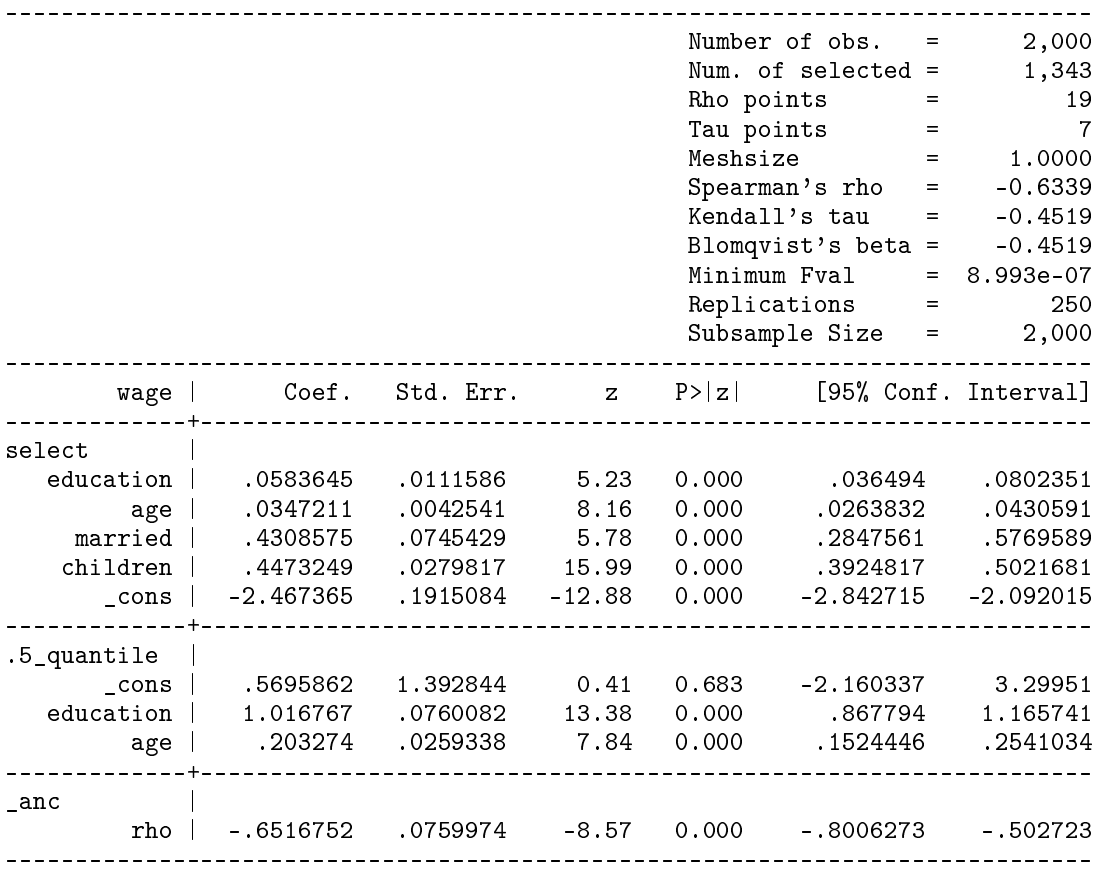

<span id="page-11-0"></span>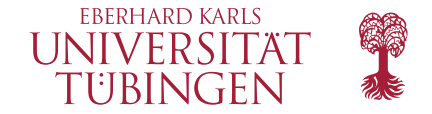

## **Empirical illustration 2: Arellano/Bonhomme (2017b)**

------------------------------------------------------------------------------

. /\* Replicates empirical application in Arellano/Bonhomme (2017b),

> Handbook of Quantile regression based on Huber/Melly (2015) data \*/

. . arhomme lwage \$X [pw=wgt], sel(ft = \$X \$B) tau(4) rho(39) gauss subsample(1000) rep(500) quant(.25 .5 .75)

Arellano & Bonhomme (2017) selection model (conditional quantile regression with sample selection)

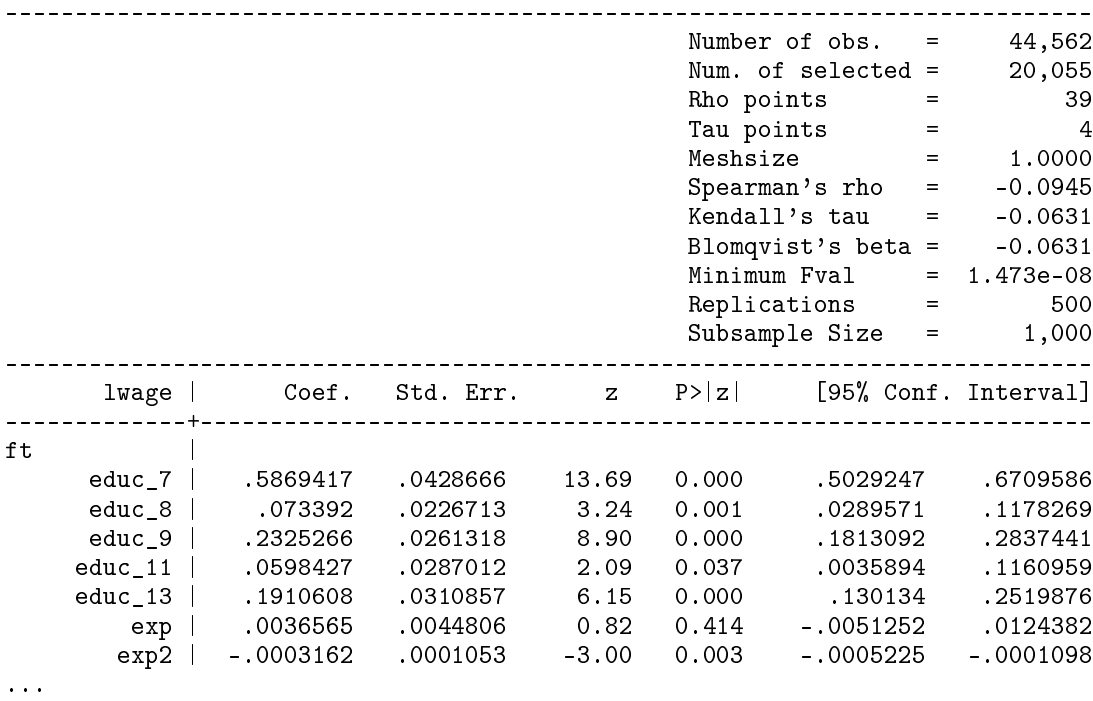

(Output omitted, continued on next page)

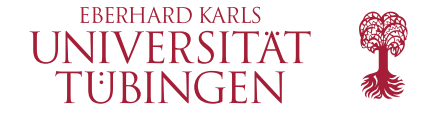

### **Empirical illustration 2: Arellano/Bonhomme (2017b)**

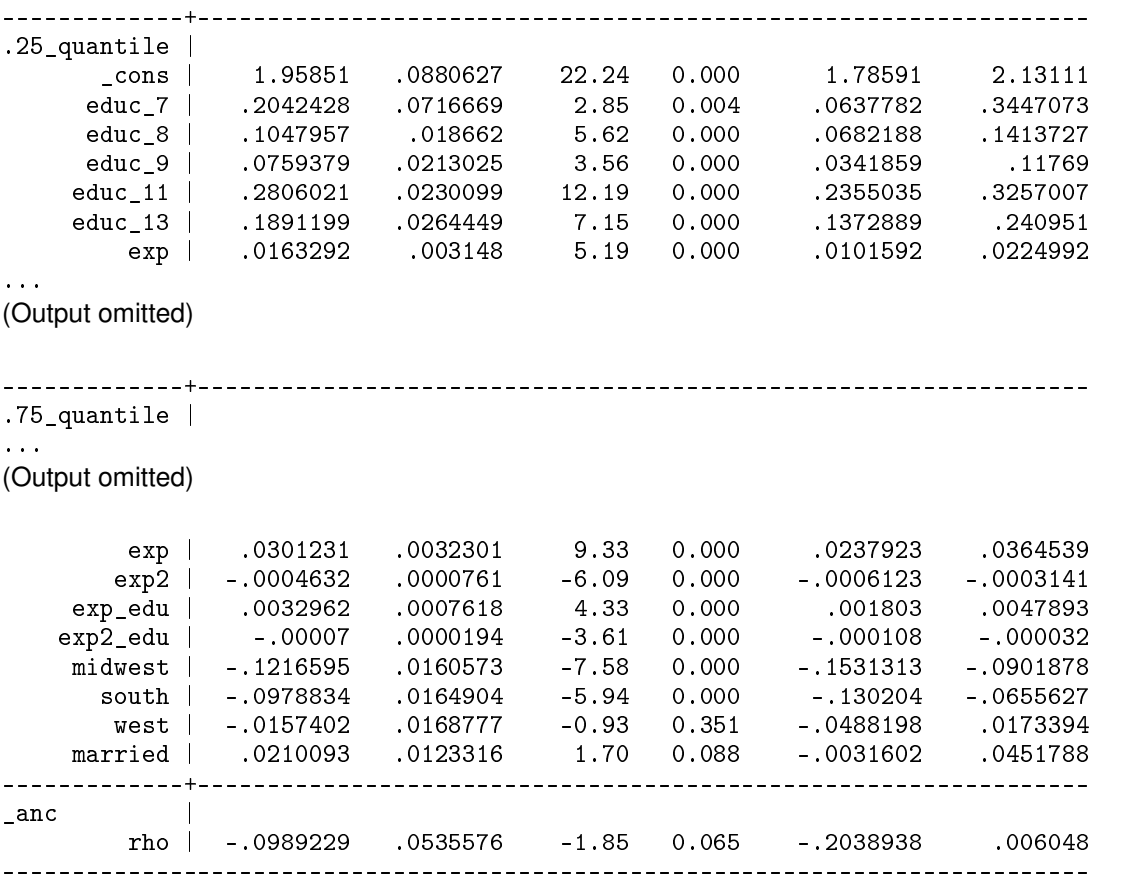

<span id="page-13-0"></span>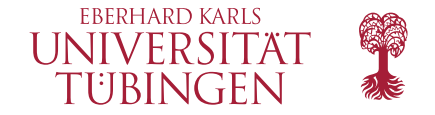

## **Empirical illustration 3: Arellano/Bonhomme (2017)**

```
. /* Partly replicates empirical application in original article
> Arellano/Bonhomme (Ectra, 2017) and illustrates grid search options */
.
. /* estimate on subsample single women */
. // first, crude estimation
.
. arhomme lw X, sel(work = X s_zero) frank graph rho(49) tau(4) q(.5) nostd
...
```
(Output omitted)

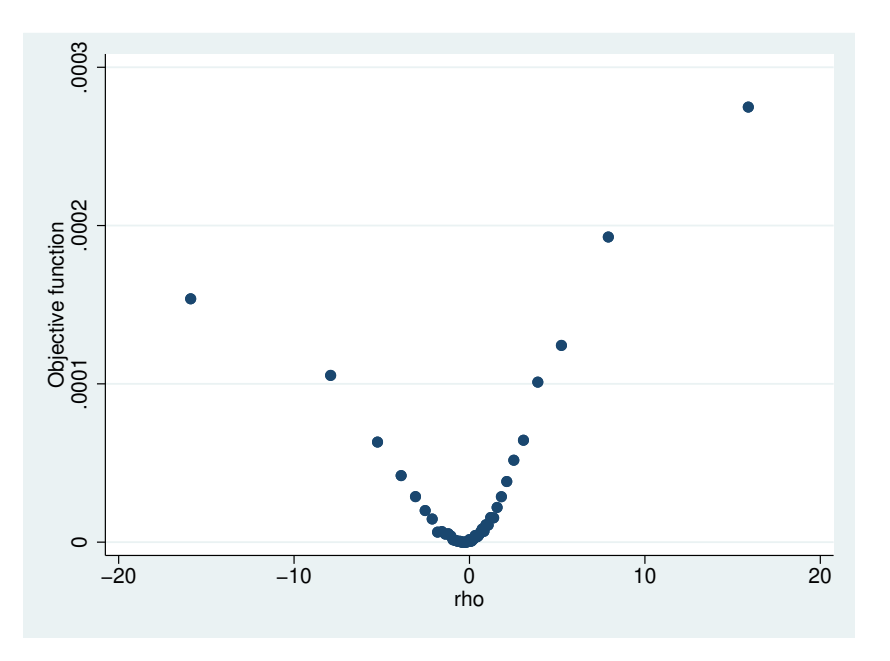

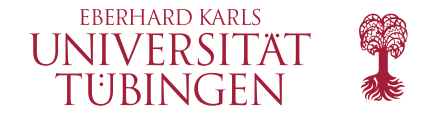

## **Empirical illustration 3: Arellano/Bonhomme (2017)**

. local  $c = e(rho)$ 

. graph save "Graph" "H:\\_Pascal\soepdata\stata journal example\_3\female single objective function.gph" (file H:\\_Pascal\soepdata\stata journal example\_3\female single objective function.gph saved)

```
.
. // now a more detailed search
. arhomme lw $X, sel(work = $X s_zero) frank graph rho(19) tau(7) q(.5) center('c') mesh(0.1) nostd
...
```
(Output omitted)

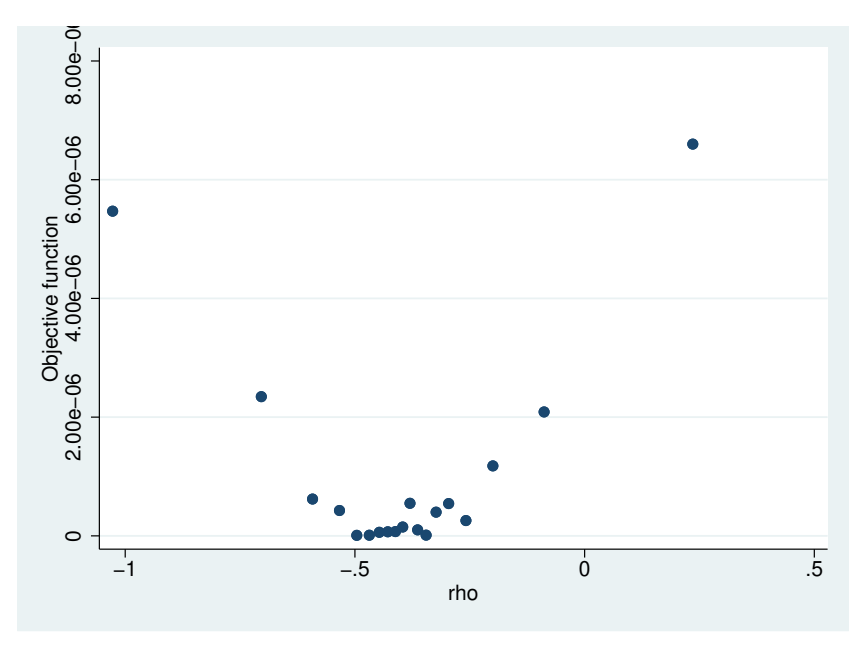

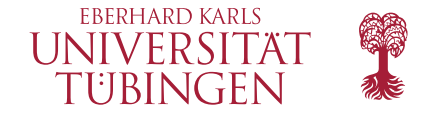

### **Empirical illustration 3: Arellano/Bonhomme (2017)**

```
. /* next, estimate standard errors by subsampling */
. local s = 1000 + ceil(sqrt(N)). arhomme lw $X, sel(work = $X s_zero) fra rho(39) tau(7) q(.5) center('c') rep(250) sub('s')
...
(Output omitted)
Initialising standard error estimation by 1154 out of 23583 bootstrap method:
----+--- 1 ---+--- 2 ---+--- 3 ---+--- 4 ---+--- 5
.................................................. 50
..........................................
numerical derivatives are approximate nearby values are missing
x....... 100
.................................................. 150
.................................................. 200
.................................................. 250
     . 251
Probit model failed to converge for 1 subsample(s).
(Output omitted)
                                              ------------------------------------------------------------------------------
Arellano & Bonhomme (2017) selection model
(conditional quantile regression with sample selection)
           ------------------------------------------------------------------------------
                                                    Number of obs. = 23,583Num. of selected = 15,185
(Output omitted)
...
_anc |
         rho | -.495928 .5468089 -0.91 0.364 -1.567654 .5757978
------------------------------------------------------------------------------
```
<span id="page-16-0"></span>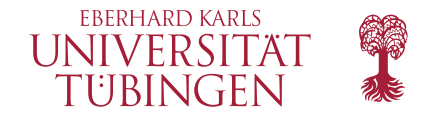

## **Summary**

- arhomme implements Arellano/Bonhomme (2017) quantile regression with sample selection correction
- arhomme is fast and comfortable
- Potentially applicable in many fields in which there is need for correcting conditional distributions for sample selection
- *Unconditional* distributions corrected for sample selection can be obtained by aggregation (Chernozhukov et al., 2013)

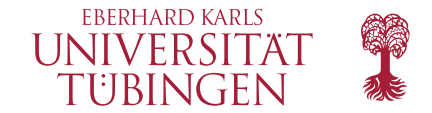

# Thank you!

Contact:

#### **Martin Biewen**

Mohlstraße 36, 72074 Tübingen Telefon: +49 7071 29-75438 Telefax: +49 7071 29-5013 martin.biewen@uni-tuebingen.de

<span id="page-18-0"></span>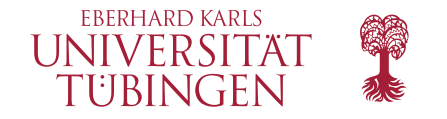

## **Main references**

Albrecht, J., A. van Vuuren, and S. Vroman. 2009. Counterfactual distributions with sample selection adjustments: Econometric theory and an application to the Netherlands. *Labour Economics* 16: 383-396.

Arellano, M. and S. Bonhomme. 2017. Quantile Selection Models with an Application to Understanding Changes in Wage Inequality. *Econometrica* 85: 1-28

Arellano, M. and S. Bonhomme. 2017b. Sample Selection in Quantile Regression: A Survey. In *Handbook of Quantile Regression*, eds. Koenker, R., V. Chernozhukov, X. He, and L. Peng. New York: Chapman and Hall., Chapter 13.

Buchinsky, M. 1998. The dynamics of changes in the female wage distribution in the USA: a quantile regression approach. *Journal of Applied Econometrics* 13: 1-30.

Chernozhukov, V., I. Fernandez-Val, and B. Melly. 2013. Inference on Counterfactual Distributions. *Econometrica* 81: 2205-2268.

Heckman, J.J. 1979. Sample Selection Bias as a Specification Error. *Econometrica* 47: 153-161.

Huber, M., and B. Melly. 2015. A Test of the Conditional Independence Assumption in Sample Selection Models. *Journal of Applied Econometrics* 30: 1144-1168.

<sup>19 |</sup> Biewen/Erhardt: Stata implementation of the Arellano/Bonhomme (2017) estimator for quantile regression with selection correction